### AiM InfoTech

## Volvo C30 2006-2009

### Release 1.04

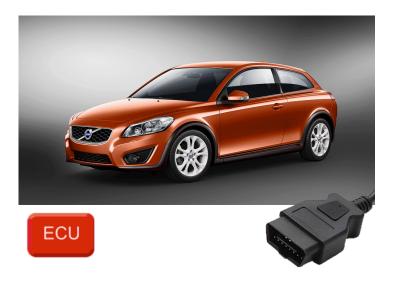

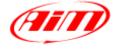

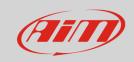

1

# Models and years

This document explains how to connect AiM devices to the vehicle Engine Control Unit (ECU) data stream.

Supported models and years are:

Volvo C30
2006-2009

2

### **OBDII** Connection

These models feature a standard diagnostic protocol based on CAN, accessible through the OBDII plug placed on the left of the steering wheel column. For this installation refer to the following pinout of the OBDII plug (vehicle side – front view) and connection table.

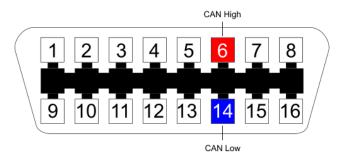

| OBDII connector pin | Pin function | AiM cable |
|---------------------|--------------|-----------|
| 6                   | CAN High     | CAN+      |
| 14                  | CAN Low      | CAN-      |

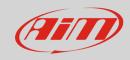

3

# Race Studio configuration

Before connecting the AiM device to the ECU, set all functions using AiM software Race Studio. The parameters to set in the device configuration are:

ECU manufacturer: VolvoECU Model: C30

#### 4

# "Volvo – C30" protocol

Channels received by AiM loggers connected to "Volvo – C30" protocol are:

| CHANNEL NAME | FUNCTION                    |
|--------------|-----------------------------|
| RPM          | RPM                         |
| TPS          | Throttle position sensor    |
| WheSpdFR     | Front right wheel speed     |
| WheSpdFL     | Front left wheel speed      |
| WheSpdRR     | Rear right wheel speed      |
| WheSpdRL     | Rear left wheel speed       |
| BrakePos     | Brake position              |
| BrakePres    | Brake pressure              |
| CarSpeed     | Vehicle speed               |
| PPS          | Pedal position sensor       |
| BrkSw        | Brake switch                |
| SteerSign    | Steering signal             |
| SteerSpd     | Steering wheel speed sensor |
| SteerAngle   | Steering angle              |

#### InfoTech

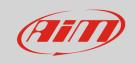

MAP Manifold air pressure

IAT Intake air temperature

ECT Engine coolant temperature

Fuel Fuel level

**Technical note**: not all data channels outlined in the ECU template are validated for each manufacturer model or variant; some of the outlined channels are model and year specific and therefore may not be applicable.